POOLA\_INVASIVE\_BREAST\_CANCER\_UP

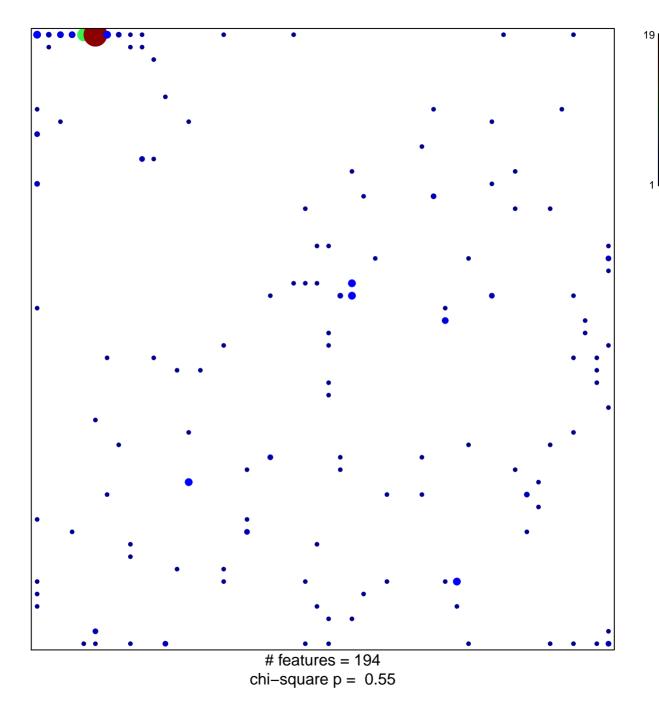

## POOLA\_INVASIVE\_BREAST\_CANCER\_UP

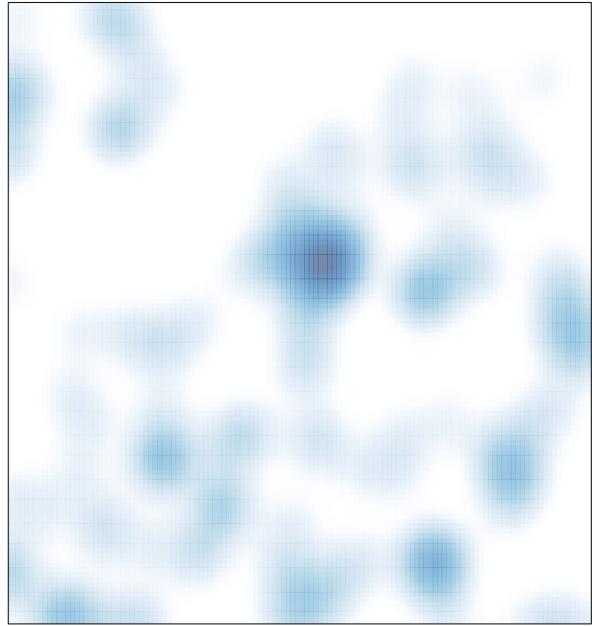

# features = 194 , max = 19